**28 мая 2010 года**

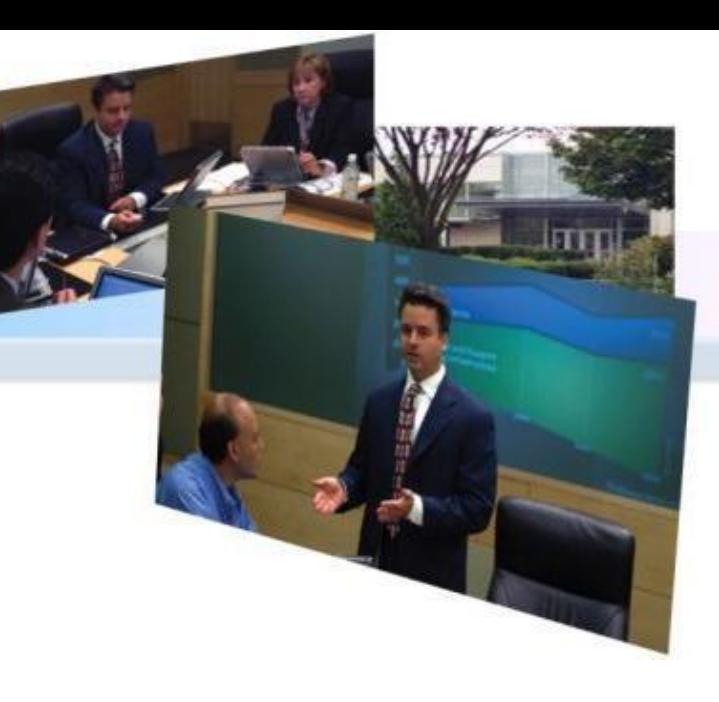

# **Итоги работы в России 2009-2010гг**

**Юлия Бусова Менеджер направления по работе с клиентами Microsoft**

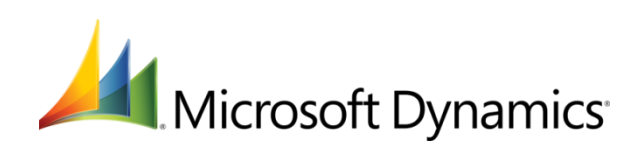

### **28 мая 2010 года**

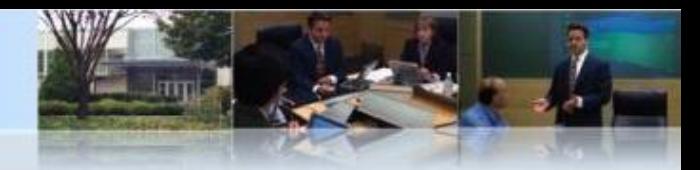

### ЛЕТО 2009

**Выход Российской версии Microsoft Dynamics AX2009**

**Выход экономичного бизнес – решения Microsoft Dynamics NAV EXPRESS**

**GARTNER: Microsoft Dynamics AX 2009 лидер рынка компаний среднего уровня (100-1000 сотрудников)**

### ОСЕНЬ 2009

**Система Microsoft Dynamics CRM была признана рыночным лидером в четырех категориях конкурса 2009 CRM Market Awards журнала CRM Magazine**

**Microsoft сертифицирует продукты Microsoft Dynamics на соответствие законодательству о персональных данных**

# **ВЕСНА 2010**

**Microsoft выпустила техническую ознакомительную версию системы Microsoft Dynamics CRM нового поколения (CRM 5.0)**

**Бесплатное 30-и дневное использование продукта Microsoft Dynamics CRM 4.0 на 10 пользователей** 

### ЗИМА 2010

**Лучшей медицинской информационной системой 2009г. признано решение на базе Microsoft Dynamics AX**

**Microsoft в России представила результаты исследования уровня зрелости ERP-решений (55%)**

**Тестирование системы Microsoft Dynamics NAV на серверах IBM показало, что даже при крупных инсталляциях затраты на оборудование могут быть низкими.**

**Microsoft Russia автоматизирует управление персоналом на базе Microsoft Dynamics AX**

**Microsoft переводит службу сбыта на Microsoft Dynamics CRM**

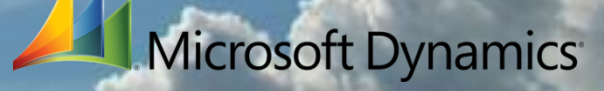

**28 мая 2010 года**

Документация

### **Microsoft Technology Centres**

Новые версии

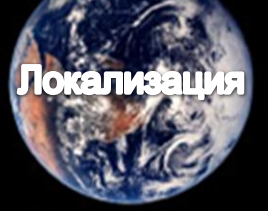

Техническая поддержка

Обучение

**Более 300 000 клиентов в мире Более 2 500 клиентов в России**

**Лаборатория Microsoft Dynamics** 

Тренинги

Сертификация

**28 мая 2010 года**

• Более 11 тыс. компаний используют Microsoft Dynamics AX • Более 75 тыс. компаний используют Microsoft Dynamics NAV • Более 20 тыс. компаний используют Microsoft Dynamics CRM Более 75% клиентов в России, использующих Microsoft Dynamics AX планируют переход на версию 2009 -• Более 30% клиентов, использующих Microsoft Dynamics NAV перешли на версию 5.0, более 45% планируют переход на **версию 2009** 

**Более 300 000 клиентов в мире Более 2 500 клиентов в России**

• Ежегодные инвестиции в исследования и разработку: 9,5 млрд. долл. • Поддержка новых версий Microsoft Dynamics в течение 10 лет

**28 мая 2010 года**

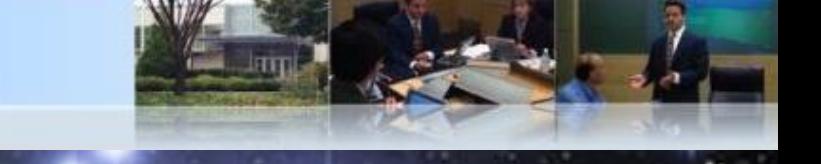

• Утверждены планы развития продуктов Microsoft Dynamics до 2017г. • Предоставление планов локализации на ежемесячной основе http://www.microsoft.com/Rus/dynamics/customersource/updates.mspx

### Новые версии

2009 - 2010г. Выпущено обновлений: **Microsoft Dyna Microsoft Dyna** 

Мониторинг и Своевременн

# Microsoft Dynamics<sup>®</sup> NAV

Развитие лок

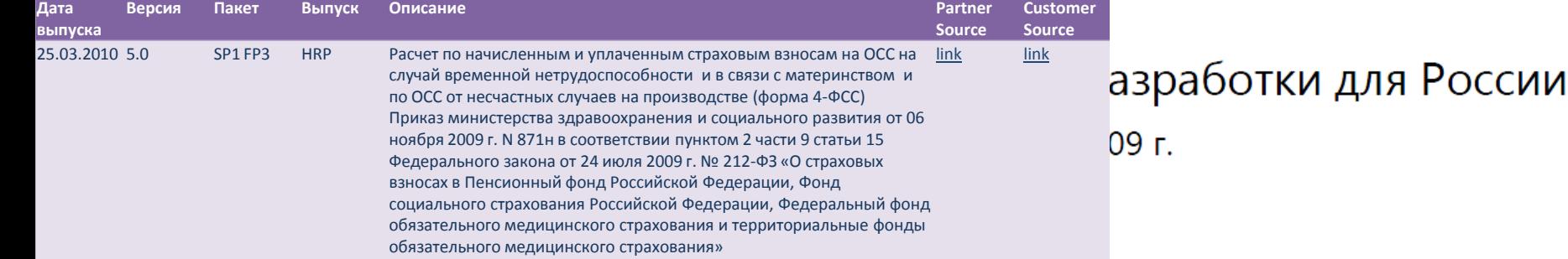

**28 мая 2010 года**

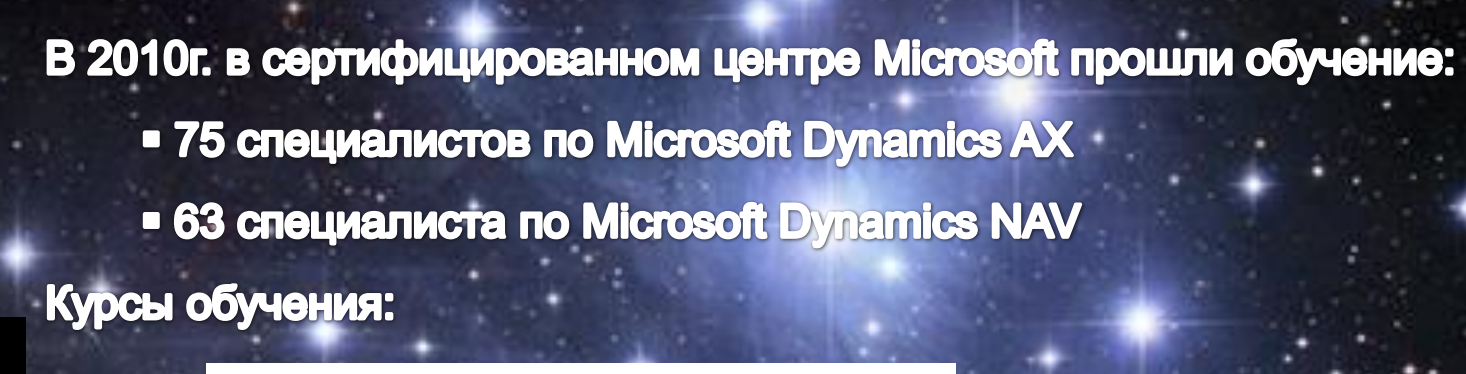

# Обучение

# Сертификация

[Введение](http://www.trainer-it.ru/program/prog-ax/intro-ax2009) [Microsoft Dynamics AX 2009](http://www.trainer-it.ru/program/prog-ax/intro-ax2009) [Финансы](http://www.trainer-it.ru/program/prog-ax/fin1-ax2009) [I](http://www.trainer-it.ru/program/prog-ax/fin1-ax2009) [Microsoft Dynamics AX 2009](http://www.trainer-it.ru/program/prog-ax/fin1-ax2009) [Финансы](http://www.trainer-it.ru/program/prog-ax/fin2-ax2009) [II in Microsoft Dynamics AX 2009](http://www.trainer-it.ru/program/prog-ax/fin2-ax2009) [Торговля и логистика](http://www.trainer-it.ru/program/prog-ax/trade1-ax200) [I in](http://www.trainer-it.ru/program/prog-ax/trade1-ax200) [Microsoft Dynamics AX 2009](http://www.trainer-it.ru/program/prog-ax/trade1-ax200) [Торговля и Логистика](http://www.trainer-it.ru/microsoft-dynamics-ax/prog-ax/trade2-ax2009) [II in](http://www.trainer-it.ru/microsoft-dynamics-ax/prog-ax/trade2-ax2009) [Microsoft Dynamics AX 2009](http://www.trainer-it.ru/microsoft-dynamics-ax/prog-ax/trade2-ax2009) [Производство](http://www.trainer-it.ru/microsoft-dynamics-ax/prog-ax/product1-ax2009) [I in Microsoft Dynamics AX 2009](http://www.trainer-it.ru/microsoft-dynamics-ax/prog-ax/product1-ax2009) [Производство](http://www.trainer-it.ru/microsoft-dynamics-ax/prog-ax/product2-ax2009) [II in Microsoft Dynamics AX 2009](http://www.trainer-it.ru/microsoft-dynamics-ax/prog-ax/product2-ax2009) [Основные средства в](http://www.trainer-it.ru/microsoft-dynamics-ax/prog-ax/fixed-assets-ax2009) [Microsoft Dynamics AX 2009](http://www.trainer-it.ru/microsoft-dynamics-ax/prog-ax/fixed-assets-ax2009) [Спецификации в](http://www.trainer-it.ru/microsoft-dynamics-ax/prog-ax/bill-of-material-ax2009) [Microsoft Dynamics AX 2009](http://www.trainer-it.ru/microsoft-dynamics-ax/prog-ax/bill-of-material-ax2009) [Сводное планирование в Microsoft Dynamics AX 2009](http://www.trainer-it.ru/microsoft-dynamics-ax/prog-ax/master-planning-ax2009) [Installation and Configuration for Microsoft Dynamics AX](http://www.trainer-it.ru/microsoft-dynamics-ax/prog-ax/install-ax2009)  [2009](http://www.trainer-it.ru/microsoft-dynamics-ax/prog-ax/install-ax2009) [Development I in Microsoft Dynamics AX 2009](http://www.trainer-it.ru/microsoft-dynamics-ax/prog-ax/develop1-ax2009) [Development II in Microsoft Dynamics AX 2009](http://www.trainer-it.ru/microsoft-dynamics-ax/prog-ax/develop2-ax2009)

[Development III in Microsoft Dynamics AX 2009](http://www.trainer-it.ru/microsoft-dynamics-ax/prog-ax/develop-ax2009) [Development IV in Microsoft Dynamics AX 2009](http://www.trainer-it.ru/microsoft-dynamics-ax/prog-ax/develop-ax2009-2)

Сдали экзамен по новым версиям и получили сертификаты в 2009 - 2010гг.: **New certified specialists ERP - 117 New certified specialists CRM - 80** 

**28 мая 2010 года**

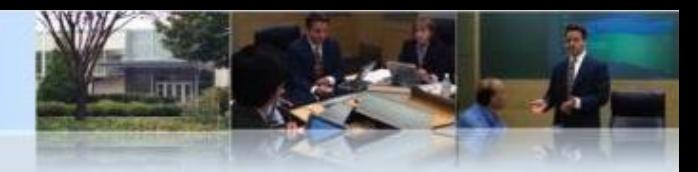

Единый технологический центр Microsoft Моделирование бизнес-процессов компании: - демонстрация текущих процессов - построение макетов будущих решений

# **Microsoft Technology Centres**

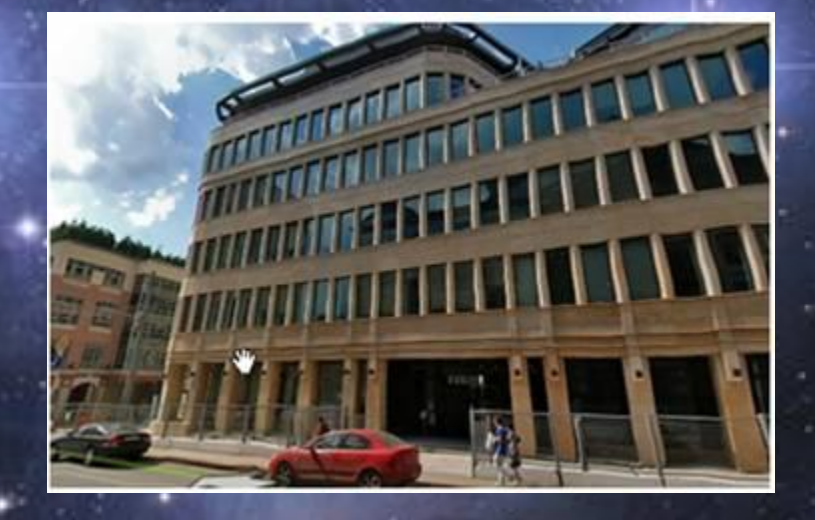

**28 мая 2010 года**

# Москва, апрель 2010г.

# *<u>Radoparopus Microsoft Dynamics</u>*

# Санкт-Петербург, апрель 2010г.

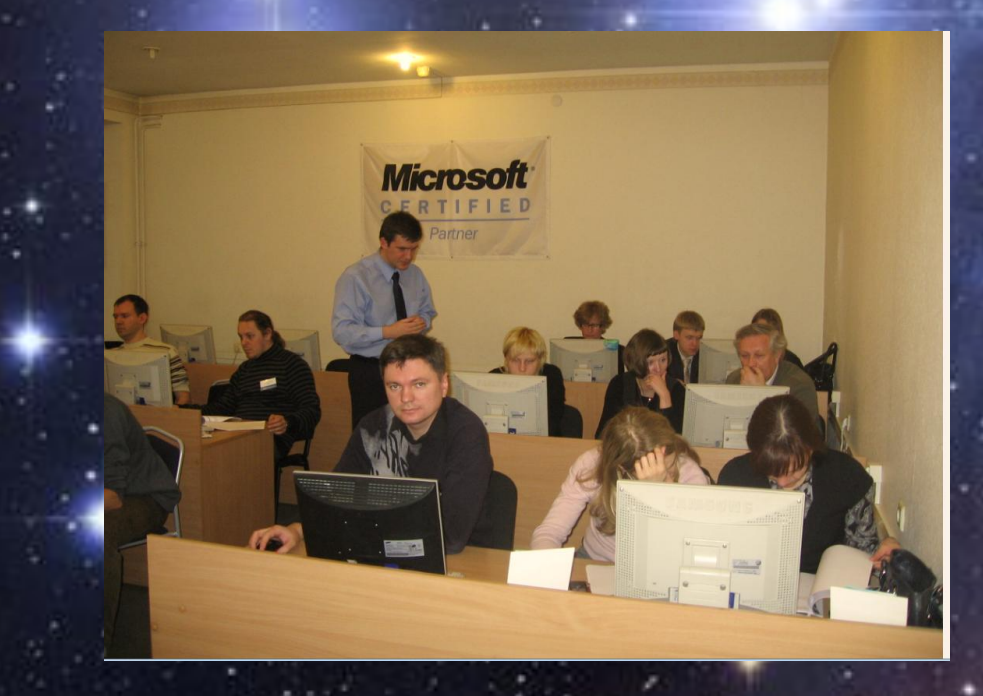

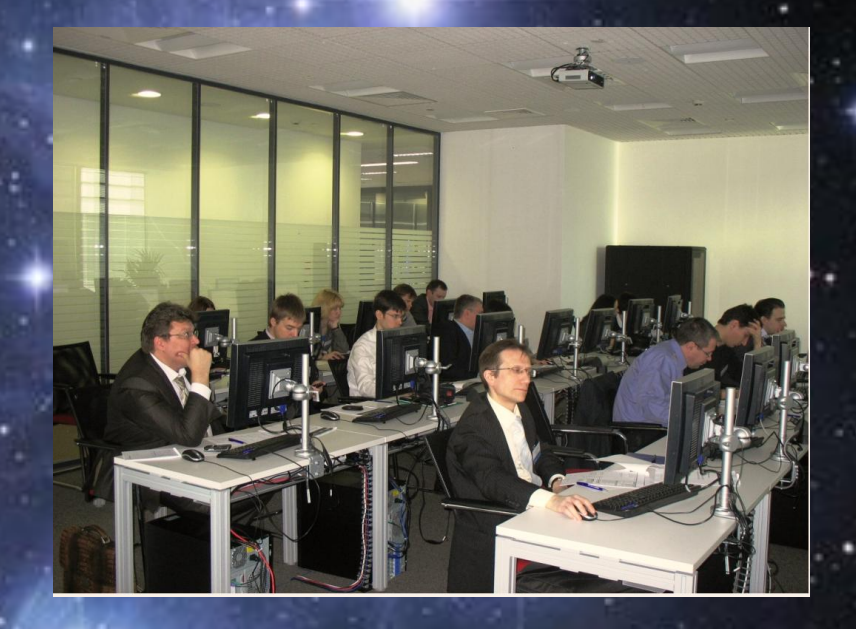

**Microsoft Dynamics AX 2009 Microsoft Dynamics NAV 2009** Более 350 участников

**28 мая 2010 года**

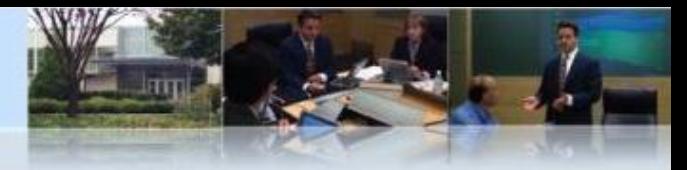

### **Техническая поддержка**

• Департамент консалтинга и технической поддержки корпорации Microsoft предоставляет услуги технической поддержки (премьерподдержка) • Техническая поддержка через сертифицированных партнеров Microsoft Dynamics

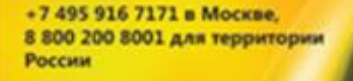

**QUICK ASSISTANCE** 

121-4567091-12345

**Microsoft** 

Карточки Quick Assistance возможность незамедлительно оказать содействие в решении технической проблемы.

### **28 мая 2010 года**

**Microsoft** 

### **MICROSOFT DYNAMICS' NAV EXPRESS** Руководство по ведению

бухгалтерского учета

M Microsoft<br>NAV EXPRESS

ЭКИ

### **DYNAMICS AX 2009**

он и запраты на корпора

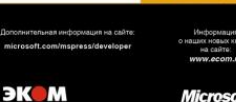

Справочник профессионала **Micr** 

**DYNAMICS AX** 

.<br>йм Олсен, Майкл Фрюргаард Пон<mark>топп</mark><br>Сковгаард, Томаз Камински, Дипак Ку

2009

ЭКОМ

**Microsoft** 

rosoft Dynamics

Документация

B

Microsoft<br>**DYNAMICS AX** 2009

Micros

ЭКОМ

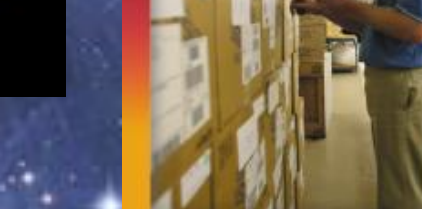

 $\pm \pi \pi$ 

Андрей Панько

поставок

Microsoft<br>DYNAMICS NAV

Управление цепочками

Microsoft Dynamics

ЭК М

**Microsoft** 

### **28 мая 2010 года**

### Microsoft Dynamics

 $\vert \cdot \rangle$ 

Добро пожаловать на CustomerSource Персональные данные | Справка

### Advanced Search

Поиск

- CustomerSource Россия Моя учетная запись Новости и мероприятия
- Поддержка
- Загружаемые файлы и обновления
- Документация
- Информация о продуктах ▶
- Информация о сервисном ▶
- плане
- Обучение и сертификация
- Группы новостей
- Предложения по продуктам

### Добро пожаловать на веб-сайт CustomerSource - Россия

### NEW FROM MICROSOFT DYNAMICS

### Посмотрите самые последние файлы для загрузки, документацию, учебные материалы и заголовки новостей на своем языке

Здесь представлена случайная выборка из контента, найденного на сайте на вашем языке. Нажмите ссылку, указанную выше, чтобы получить доступ к обширному собранию, представляющему самый последний контент, опубликованный в CustomerSource на вашем языке. Среди категорий контента загружаемые файлы и обновления, документация, учебные материалы и новости.

### План повышения эффективности Business Ready: вопросы и ответы

Новый план повышения эффективности Business Ready помогает клиентам максимально выгодно использовать их решение; дает уверенность в правильности выбора Microsoft Dynamics; а также повышает производительность труда в организации. Прочтите вопросы и ответы, чтобы ознакомиться с интересующими клиентов сведениями о новом плане.

### Нужна помощь при использовании CustomerSource?  $(\rightarrow)$

Microsoft Dynamics

Microsco

### **Nauve**

### ▶ 排定的系統停機時間

- With Microsoft Dynamics, Microsoft's ERP and **Microsoft Dynamics CRM Business Apps Go Head**to-Head with Oracle and SAP, Article
- **Microsoft Releases Microsoft Dynamics NAV** 2009
- View All News
- **Related Information**

# Тренинги

# Видеокурсы

**WEB-семинары** 

Курсы сертифицированных центров

### **28 мая 2010 года**

### [Обзорный курс Microsoft Dynamics NAV](https://mbs.microsoft.com/customersource/productinformation/presentations/MSD_NAV2009OverviewRussia_ru) [2009](https://mbs.microsoft.com/customersource/productinformation/presentations/MSD_NAV2009OverviewRussia_ru)

[Программа обучения \(на английском\)](https://mbs.microsoft.com/downloads/customer/training/learning_plans/ProductBasedLP_NAV2009_Customer.pdf)

**[Бизнес](https://mbs.microsoft.com/customersource/training/trainingmaterials/student/course80035.htm?printpage=false)[-](https://mbs.microsoft.com/customersource/training/trainingmaterials/student/course80035.htm?printpage=false)[аналитика для информационных работников в Microsoft Dynamics NAV 5.0 Номер учебного материала 80035](https://mbs.microsoft.com/customersource/training/trainingmaterials/student/course80035.htm?printpage=false)**

В рамках этого учебного материала обучающиеся смогут получить базовые знания о принципах бизнес-аналитики и освоить методы извлечения аналитической информации для своей компании из базы данных Microsoft Dynamics NAV.

**[Настройка приложения в Microsoft Dynamics NAV 5.0 Номер учебного материала 80036](https://mbs.microsoft.com/customersource/training/trainingmaterials/student/course80036.htm?printpage=false)**

Этот учебный материал дает обучающимся знания и навыки, позволяющие создавать компании в системе NAV с помощью пакета инструментов методологии быстрой реализации (Rapid Implementation Methodology, RIM) и настраивать правила и данные, общие для всех приложений.

### **[Введение в Microsoft Dynamics NAV 5.0 Номер учебного материала 80034](https://mbs.microsoft.com/customersource/training/trainingmaterials/student/course80034.htm?printpage=false)**

Этот учебный материал позволяет овладеть знаниями и навыками, необходимыми для объяснения базовых понятий и основных функций Microsoft Dynamics NAV и использования центральных функциональных возможностей приложения для выполнения типичных бизнес-задач.

### **[Финансы в Microsoft Dynamics NAV 5.0 Номер учебного материала 80037](https://mbs.microsoft.com/customersource/training/trainingmaterials/student/course80037.htm?printpage=false)**

В рамках учебного материала по теме «Финансы в Microsoft Dynamics NAV 5.0» рассматриваются действия, необходимые для обработки в организации основных финансовых функций, таких как управление денежными средствами, управление НДС, разработка журналов и выполнение операций, ведение главной книги, а также управление расчетами с клиентами и поставщиками.

[Введение в Microsoft Dynamics AX 2009 Номер учебного материала 80176](https://mbs.microsoft.com/customersource/training/trainingmaterials/student/course80176)

[Основные средства в Microsoft Dynamics AX 2009 Номер учебного материала 80182](https://mbs.microsoft.com/customersource/training/trainingmaterials/student/course80182)

[Сводное планирование в Microsoft Dynamics AX 2009 Номер учебного материала 80184](https://mbs.microsoft.com/customersource/training/trainingmaterials/student/course80184)

[Серия производства I в Microsoft Dynamics AX 2009 Номер учебного материала 80185](https://mbs.microsoft.com/customersource/training/trainingmaterials/student/course80185)

[Серия производства II в Microsoft Dynamics AX 2009 Номер учебного материала 80186](https://mbs.microsoft.com/customersource/training/trainingmaterials/student/course80186)

[Спецификации в Microsoft Dynamics AX 2009 Номер учебного материала 80183](https://mbs.microsoft.com/customersource/training/trainingmaterials/student/course80183)

[Торговля и логистика I в Microsoft Dynamics AX 2009 Номер учебного материала 80178](https://mbs.microsoft.com/customersource/training/trainingmaterials/student/course80178)

[Торговля и логистика II в Microsoft Dynamics AX 2009 Номер учебного материала 80180](https://mbs.microsoft.com/customersource/training/trainingmaterials/student/course80180)

[Финансы I в Microsoft Dynamics AX 2009 Номер учебного материала 80173](https://mbs.microsoft.com/customersource/training/trainingmaterials/student/course80173)

[Финансы II в Microsoft Dynamics AX 2009 Номер учебного материала 80175](https://mbs.microsoft.com/customersource/training/trainingmaterials/student/course80175)

**28 мая 2010 года**

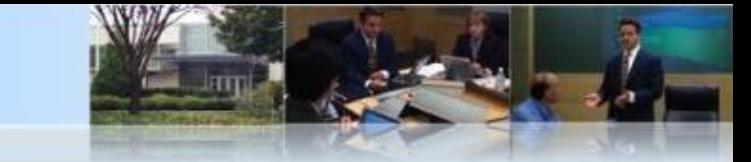

Бонусная программа для клиентов, **использующих решения Microsoft Dynamics** 

• Обучение специалистов с возможностью сертификации (Microsoft Dynamics AX, Microsoft Dynamics NAV, Microsoft **Dynamics CRM)** 

**E Yuacmue e Microsoft Convergence Europe** 

- Yuacmue e Microsoft Convergence USA
- Встречи с топ менеджерами Microsoft в Executive Briefing Center (Дания)

**- Встреча с топ - менеджерами Microsoft в Редмонде (США)** 

**28 мая 2010 года**

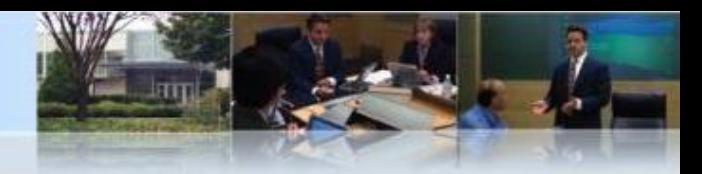

1 июня 2010г. Все клиенты должны иметь активный план поддержки продуктов Microsoft Dynamics, чтобы иметь возможность увеличивать количество пользователей и приобретать дополнительные модули.

Изменения затронут клиентов Microsoft Dynamics AX, NAV.

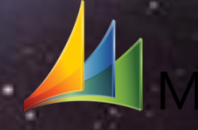

**28 мая 2010 года**

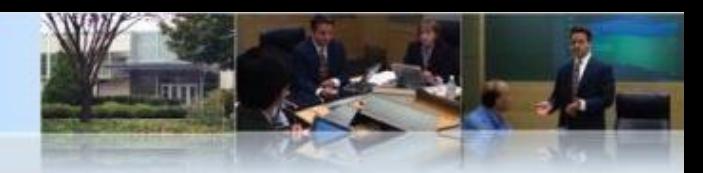

# Microsoft Your potential. Our passion."